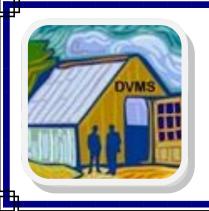

# DINGLEY VILLAGE MEN'S SHED NEWSLETTER

#### **MARCH & APRIL 2015**

Braeside Park, Lower Dandenong Road, Braeside, VIC, 3195 \*\* Tel No: 9551 5892

#### **ACTIVITIES**

**Kel Burgess** has the coming events in the pipe line, final dates and times are yet to be confirmed.

Telstra Museum: date TBC in March, 2015.

**Jayco Caravan Factory:** tour & lunch Tuesday 21st April 2015, only 16 visitors on first tour.

**B 24 Liberator restoration:** Werribee visit and lunch with the engine start up, date later in the year, TBC.

**Qantas flight simulator:** and lunch, later in the year, TBC.

#### 

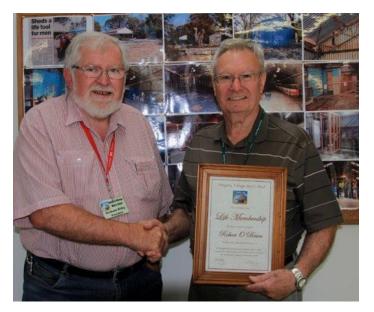

Graham Kilby Presenting Robert O'Brien with a well deserved 'Life Membership' certificate for his invaluable and tireless work in over-seeing and coordinating the re-furbishment of the 2 sheds.

#### **COMMITTEE REPORT**

Your annual membership fee of \$25 will be due on 1st of January, 2015 and payment must be received no later than the end of February.

You can pay by direct deposit to:

an pay by direct deposit

Bendigo Bank

BSB 633000 Account # 147806988
Account name: Dingley Village Men's Shed
Reference: please use first and surname.

\*\*\*\*\*\*\*\*

General Business: from Graham Kilby.

hank you all for your support at the **official** opening celebration that we held on January 30, it was a great day that gave us the opportunity to thank all of our wonderful supporters, sponsors and Parks Victoria. We had 95 members and guests and that really tested our shed capacity. Thank you to the wonderful catering 'staff' and thank you to the team of people and partners that helped make the event such a great success. Our **AGM** proved again how a wonderful event can be held in our facility room - it has got so much potential for club activities. It is however obvious that a lot of training and practice is needed on the billiard table. It was great to see our VMSA President Phil Keily at our AGM - now there is a man with a big job and large area to cover - thank you Phil for attending.

An important item on the agenda was the presentation of a 'Life Membership' to Robert O'Brien. **NEWS FROM OTHER SHEDS:** 

Springvale Multicultural Men's Shed had the opening on Sat Feb 14th and was very well supported, a few of our members were in attendance.

Bob Prestt and Ken Nicholson are also members of the shed. Maybe there is an opening for some interclub participation. They do not have a workshop so there is a chance to invite them to join us if they have a job that needs our expertise. We also owe a special vote of thanks to one of our Sponsors for a very generous donation to us on the opening day celebration, - Independent Body Corporate Management - thank you most sincerely. WATCH THIS SPACE:

Our computers are in place so let us know if you would like some instruction in a program? We can also do some magic with your camera on the computer so join in the discussions and let your knowledge grow.

#### Your 2015 committee members are:-

**GRAHAM KILBY: President.** 

KEN BROWN: Vice President, DVNC Rep,

Marketing and Promotions.

**PAM GATES:** Secretary & DVNC Rep. **JOHN PRESTT:** Assistant Secretary.

**KEL BURGESS:** club outings.

**DAVID ROBERTSON:** Treasurer & Membership.

**ROBERT VAN DER LINDE:** O.H & S. **VAUGHAN GIBSON:** Bikes, Car Hoist.

JIM HUDSON, BRENDAN HYNES: social events.

New committee members —

JOHN BACH, STEPHEN KNOTT, MICHAEL STEVENS,

**WARREN DUNCAN** [Past President].

Geoff Colquhoun has done a brilliant piece of art-work on the computer with the photo-board below of our 2015 committee members.

\*\*\*\*\*\*\*\*\*

## LIST OF INSTRUCTORS

#### **Wood Working Machines and equipment**

Ray Hastings Graham Kilby Norm Nicol

Keith McAsey-Taggert

Kevin O'Reilly

**Graeme Chalmers** 

#### Metal Working - All Machines and equipment

Bruce Simons
Martin Hollaardt

Martin Hollaardt

John Legge Robert O'Brien

NODCI C O DI

Bill King

Manny Francis

Bob Prestt Ron Prestt

**Bicycle Safety and operations & All Automotive operations** 

Vaughan Gibson

#### **All OHS**

Robert Van Der Linde Keith McAsey-Taggert

#### **Log Splitter**

**Bruce Simons** 

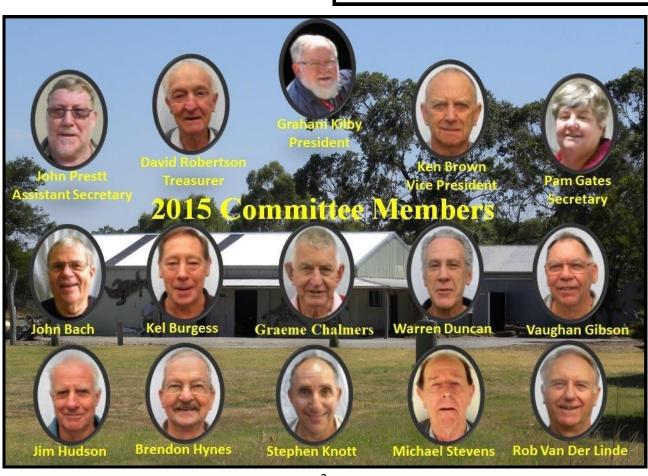

#### **DINGLEY VILLAGE**

## Shed finally gets a new home

WITH the possums cleared out, the walls painted and new wiring, the Dingley Men's Shed is finally ready to open its doors.

Although the workshop started up in June last year, progress on the meeting room next door has been slow, but work was finally finished in January.

President Graham Kilby said it was important for members to have clubrooms where they could hang out, meet and share ideas.

"In Men's Sheds, you don't always have someone wanting to do something physically, it can also be a gathering point to discuss ideas, have a chat and just socialise," Mr Kilby said.

The group was awarded the lease of two derelict sheds, previously belonging to the Board of Works, in Braeside Park, in 2012.

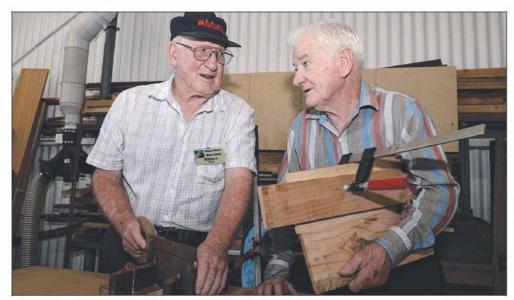

Albert King (L) and Bernard Warren working in the shed.

Picture: CHRIS EASTMAN

They used to meet in members' garages, but over the past 18 months, they have worked hard to get the sheds up to standard.

Mr Kilby said they had plans to host men's health nights as well as bring in guest speakers.

The group repairs bikes,

does metalwork, woodwork and car repairs, and holds computer classes and group activities.

Call 9558 1866 for details.

An extract from the 'local paper' reporting on the official opening day .

#### HAVE WE LOST YOU?

Please keep your email address and telephone contact details up to date.

Check the photo board and report any errors so they can be corrected.

## Some from Editor Mike:

Please send submissions in Microsoft WORD with **NO** fancy layout or formatting, just plain simple [boring] text so I can easily 'knock it about' to fit in MS Publisher.

Send photos in JPEG format and less than 1Mb in size - more like 100Kb or so.

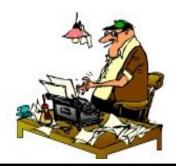

### **ENTERTAINMENT EVENTS.**

## PENNINSULA JAZZ CLUB Contact member Ken Brown.

Great Jazz music at the
Patterson Lakes Community
Centre, Thompson Road,
Melways Ref 97 H6.

Opposite the shopping centre.

**March 20** - 8 to 11pm with the Des Camm JB. April 17 - 8 to 11pm with The Grovelanders.

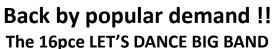

with Vocalists Anna Struth, Daniel Hedger

& The JASSisters are back at the Mentone RSL - 9 Palermo St.

From **April 12** then the **FIRST Sunday of each month** thereafter.

Music only: 1 to 4pm S15 - \$12 RSL members.

Meals available from Noon to 2pm <u>must</u> be booked on 9583 2841

Contact member: Mike McKeon 9551 7363

#### **WEEKLY ACTIVITY LIST**

MONDAY: Welding, metal work, Carpentry etc. in

the big shed.

Afternoon: Art [painting] Group.

Contact: Ken Brown.

**WEDNESDAY:** Bike Ride Group - a regular bike ride of around 20 to 30kms with a half-way coffee break each Wednesday departing from the Sheds at 9:30am back around 11:30am.

Afternoon bike workshop - repairing and making roadworthy various bikes that can be sold or passed onto charity organisations.

Contact for both: Vaughan Gibson.

**FRIDAY:** General get together, all workshops open, Raffle, Billiards, gossip etc. from 9am.

**GOLF GROUP** - we are looking at forming a Golf Group and there has been a good response so far on the notice board - please add your name if interested. Contact: **Derek Johnson** 9551 3197 or email - drkjon1@bigpond.com

#### **COMPUTERS:**

We have a few members with some clues on 'driving' computers and some clever photographers. With the advent of 'tablets', 'smart phones' etc the 'old fashioned' Desk Top computer is not so popular however to do real work one still needs a desk top and we now have our own in the SW corner of the small shed. If you need assistance in learning anything please make your needs known to Mike McKeon, Robert Van Der Linde or Geoff Colquhoun.

Mike has some expertise in MS Word, Publisher and the music notation program Sibelius - he is also a member of Melbourne PC User Group so has access to real experts.

If there is anyone else who would like to offer help with computers please let a committee member know.

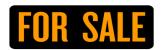

If you have any items lying around that you would like to sell, you might like to use the Newsletter to advertise your wares?

Send your ad with photos if applicable to Graham Kilby to pass onto the editor.

akilby@bigpond.net.au

## **PRESIDENTS NOTICES**

**BEYOND BLUE** - the Big Blue Bus is coming to the Dingley Village Neighbourhood Centre on Friday 20th March. This event is being arranged by the City of Kingston and our Men's Shed cluster is hosting the day.

Set up and BBQ are just some of our duties. See the noticeboard for more details and timing.

NOW HEAR THIS - yes, how good or bad is your hearing, or do you just prefer to not listen? Well on Friday 13th March we are having a guest speaker from BAYAUDIO, Verushka PILLAY is an Audiolgist and she will speak to us after our morning tea - what you hear is up to you.

**WE HAVE A PROBLEM:** Too many cars are parking outside the sheds and we have received our final warning from the Park Ranger.

**SOLUTION:** Make a new gate entry to car park No9 [Rosella]. Thanks to Vaughan for his quick action to solve this situation - he liaised with Des & Digger, obtained some bollards, mentioned the magic words "digging a hole" and pow, he had Eddie, Jim and Manny racing off with shovels and by the end of play we have a new entry point to the Rosella car park --

SO FROM NOW ON PLEASE DO NOT LEAVE YOUR CAR OUTSIDE THE SHED UNLESS YOU REALLY NEED TO USE IT TO GAIN ACCESS TO YOUR TOOLS OR DROP OFF YOUR EQUIPMENT, THEN DRIVE INTO CAR PARK #9 VIA THE NEW ENTRY POINT. ON LEAVING MAKE SURE THE LAST PERSON OUT REPLACES THE BOLLARDS.

PET EXPO - Can we get enough support to make a good fund raiser work to our advantage? The organisers of the Pet Expo which is to be held at the DVNC on Saturday 14th March, desperately need a group to arrange and run the BBQ. They have been let down by their previous group and so this is a chance for us to get in on an annual event BUT we have not been given very much notice and will need to get onto it immediately. Fund raising has not been one of our strong points so it is up to you to respond back to me with a commitment.

That's all for now, see you soon at the shed.

Graham Kilby - 3 March 2015.

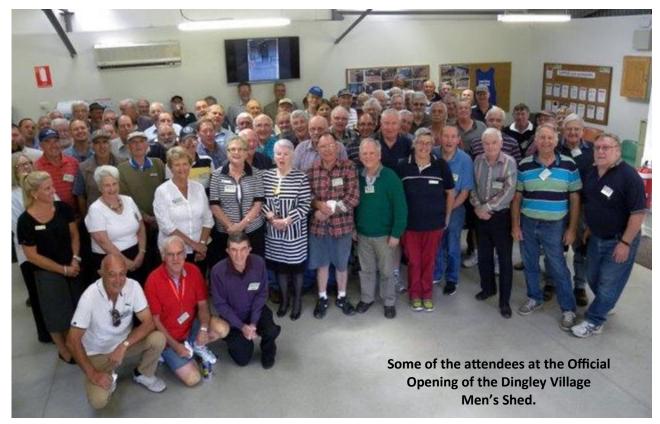

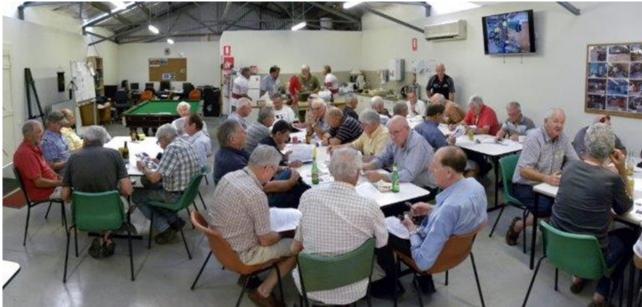

Eddie Oak with his special 'diggers' award.

The 2015 AGMeeting

Bruce Simons with one of his Mynah bird traps.

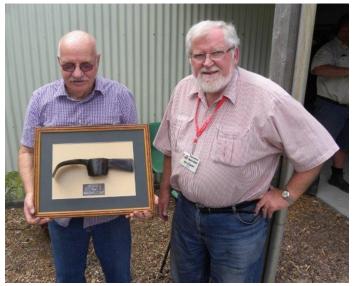

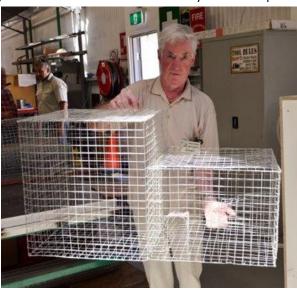

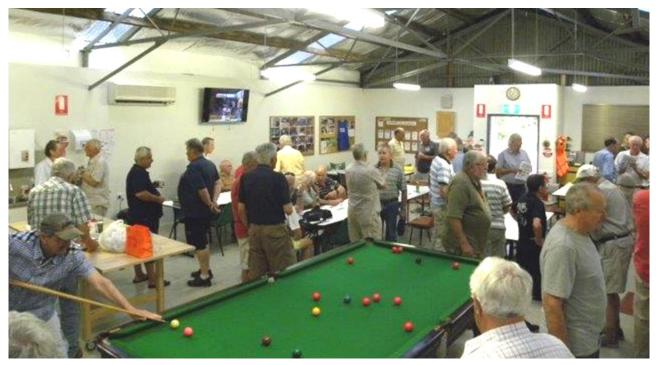

After all our hard work it's time for a game of snooker or billiards.

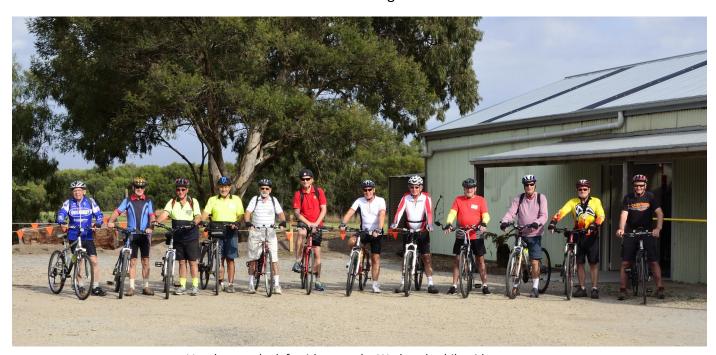

Vaughan on the left with some the Wednesday bike ride group.

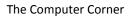

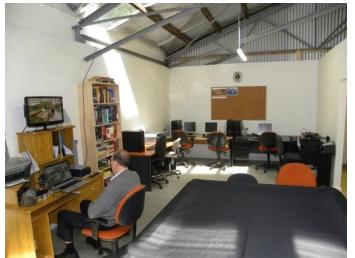

Pam Gates receiving her special award from Graham Kilby.

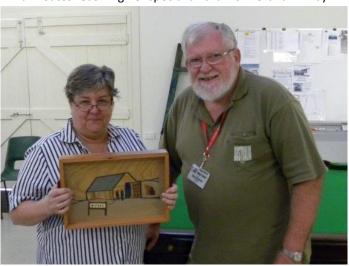

## **JOKES PAGE.**

#### BEST LAWYER / INSURANCE STORY OF THE YEAR,

THE DECADE OR POSSIBLY THE CENTURY.

An actual case that took place in Charlotte, North Carolina.

A lawyer purchased a box of very rare and expensive cigars, then insured them against, among other things, fire. Within a month, having smoked his entire stockpile of these great cigars, the lawyer filed a claim against the insurance company. In his claim, the lawyer stated the cigars were lost 'in a series of small fires. The insurance company refused to pay, citing the obvious reason, that the man had consumed the cigars in the normal fashion.

The lawyer sued and WON! Stay with me. Delivering the ruling, the judge agreed with the insurance company that the claim was frivolous. The judge stated nevertheless, that the lawyer held a policy from the company, in which it had warranted that the cigars were insurable and also guaranteed that it would insure them against fire, without defining what is considered to be unacceptable 'fire' and was obligated to pay the claim. Rather than endure lengthy and costly appeal process, the insurance company accepted the ruling and paid \$15,000 to the lawyer for his loss of the cigars that perished in the 'fires'.

#### NOW FOR THE BEST PART...

After the lawyer cashed the cheque, the insurance company had him arrested on 24 counts of AR-SON!!! With his own insurance claim and testimony from the previous case being used against him, the lawyer was convicted of intentionally burning his insured property and was sentenced to 24 months in jail and a \$24,000 fine.

This true story won First Place in last year's Criminal Lawyers Award contest. ONLY IN AMERICA . .

\*\*\*\*\*\*\*\*\*\*

AND NOW HE'S GONE AND MADE

DADDYA KNIGHT

mematic.net

#### **Dead Penguins**

id you ever wonder why there are no dead penguins on the ice in Antarctica? Where do they go? Wonder no more!

It is a known fact that the penguin is a very ritualistic bird which lives an extremely ordered and complex life. The penguin is very committed to its family and will mate for life, as well as maintain a form of compassionate contact with its offspring throughout its life.

If a penguin is found dead on the ice surface, other members of the family and social circle have been known to dig holes in the ice, using their vestigial wings and beaks, until the hole is deep enough for the dead bird to be rolled into, and buried.

The male penguins then gather in a circle around the fresh grave and sing:

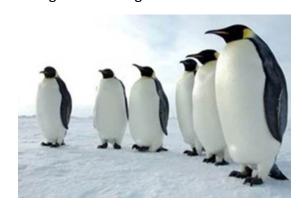

"Freeze a jolly good fellow, freeze a jolly good fellow".

\*\*\*\*\*\*

n 80 year old women was arrested for shop lifting. When she went before the judge he asked her, "what did you steal"?

She replied: "A can of peaches".

The judge then asked her how many peaches were in the can. She replied "6".

The judge then said, "I will give you 6 days in jail". Before the judge could pronounce the punishment, the husband spoke up and said, "she also stole a can of peas".

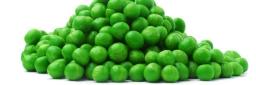

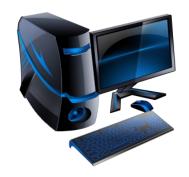

If you still drive an 'old fashioned' PC Desk-top computer and do serious work on it you might find some or all of the short-cuts below of use. After some time you will find it is so much easier using keyboard short-cuts rather than hunting in the menu-bar with the mouse for the action you want to use.

There are many sites on the web for short-cuts also.

Mike McKEON.

## **Useful Keyboard short cuts.**

| No | SHORTCUT              | ACTION                                                                                                    |
|----|-----------------------|----------------------------------------------------------------------------------------------------|
| 1  | Ctrl + Z              | Undo THE most useful short-cut of all !                                                                                                    |
| 2  | Ctrl + Y              | Re-do                                                                                                    |
| 3  | Ctrl + X              | Cut – cuts the selected item/text to the clipboard and can be pasted elsewhere                                                                      |
| 4  | Ctrl + C              | Copies the item/text to clipboard                                                                                                    |
| 5  | Ctrl + V              | Pastes copied or cut item into new destination                                                                                                    |
| 6  | Ctrl + B              | Makes selected text <b>bold</b> – can be toggled to take away bold also.                                                                            |
| 7  | Ctrl + I              | Changes selected text to italic                                                                                                    |
| 8  | Ctrl + U              | Underlines selected text                                                                                                    |
| 9  | Ctrl + N              | Opens new page                                                                                                    |
| 10 | Ctrl + A              | Selects all the page                                                                                                    |
| 11 | Ctrl + S              | Saves your work – do this often!! Auto save is another option also                                                                                  |
| 12 | Ctrl - ]              | Select text then hold down Ctrl and press ']' key to increase text size point by point                                                              |
| 13 | Ctrl – [              | As above but this one decreases the text size point by point                                                                                        |
| 14 | Ctrl + 1              | Single spaces a paragraph                                                                                                    |
| 15 | Ctrl + 2              | Double spaces a paragraph                                                                                                    |
| 16 | Home                  | Moves cursor to beginning of text line                                                                                                    |
| 17 | Ctrl + Home           | Moves the cursor to the top of the of page                                                                                                    |
| 18 | End                   | Moves cursor to end of text line                                                                                                    |
| 19 | Ctrl + End            | Moves cursor to the end of the page                                                                                                    |
| 20 | Arrow keys            | Use these to move 'up' - 'down' - 'side to side' throughout your text                                                                               |
| 21 | F1                    | Opens "Help"                                                                                                    |
| 22 | F3                    | Find or replace – type in the word you want and it will find and select it                                                                          |
| 23 | F5                    | "Go to page" ?? [type in page number]                                                                                                    |
| 24 | F7                    | Check spelling                                                                                                    |
| 25 | F9                    | Toggles between larger or smaller page view size in MS Publisher                                                                                    |
| 26 | Delete                | Deletes selected item/text and sends it to the "Recycle Bin"                                                                                        |
| 27 | Shift + Delete        | Deletes permanently – by-passes the "Recycle Bin", use with caution                                                                                 |
| 28 | Windows + D           | Shows "Desktop" – only works on keyboards with a "Windows" 理 key.                                                                                   |
| 29 | Ctrl-Alt-Delete       | Opens Windows Task Manager to see what is happening on your computer.                                                                               |
| 30 | Ctrl + Mouse<br>Wheel | Place cursor in text - hold down Ctrl key while rolling the mouse wheel forward increases text size, rolling the wheel backward decreases text size |